## SAP ABAP table BAPI\_RE\_SR\_DISTLOC {RE Search Request: District Location}

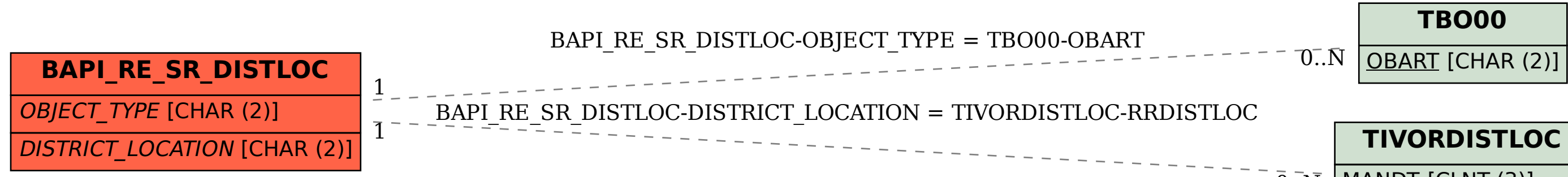

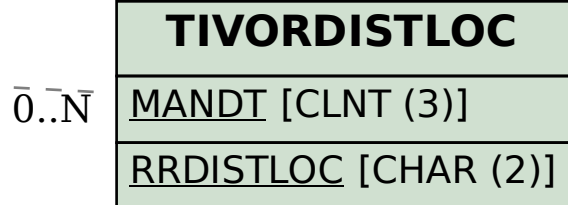